<<Photoshop

<<Photoshop >>

- 13 ISBN 9787115184139
- 10 ISBN 7115184135

出版时间:2008-11

页数:244

extended by PDF and the PDF

http://www.tushu007.com

 $,$  tushu007.com

, tushu007.com <<Photoshop >>

books/layers  $2 \angle$ 

1. www.kelbytraining.corn

 $6$  and  $1$  $3 \pm \frac{3}{2}$ 

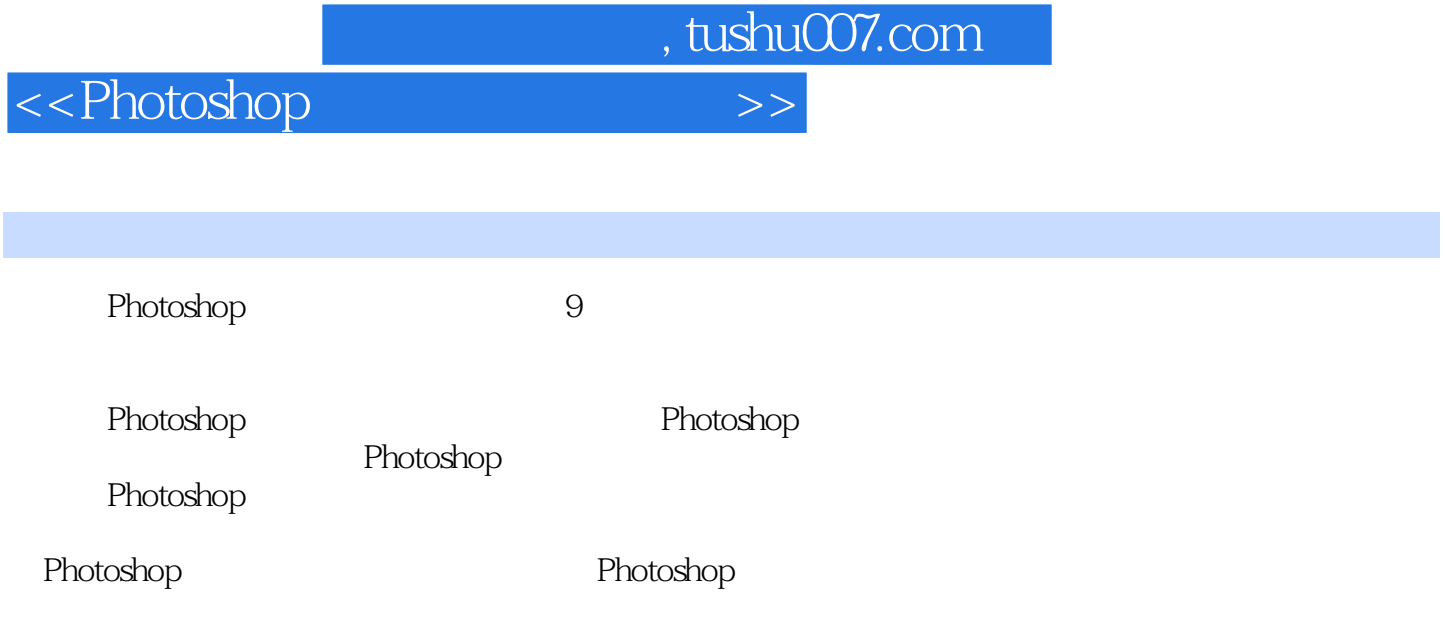

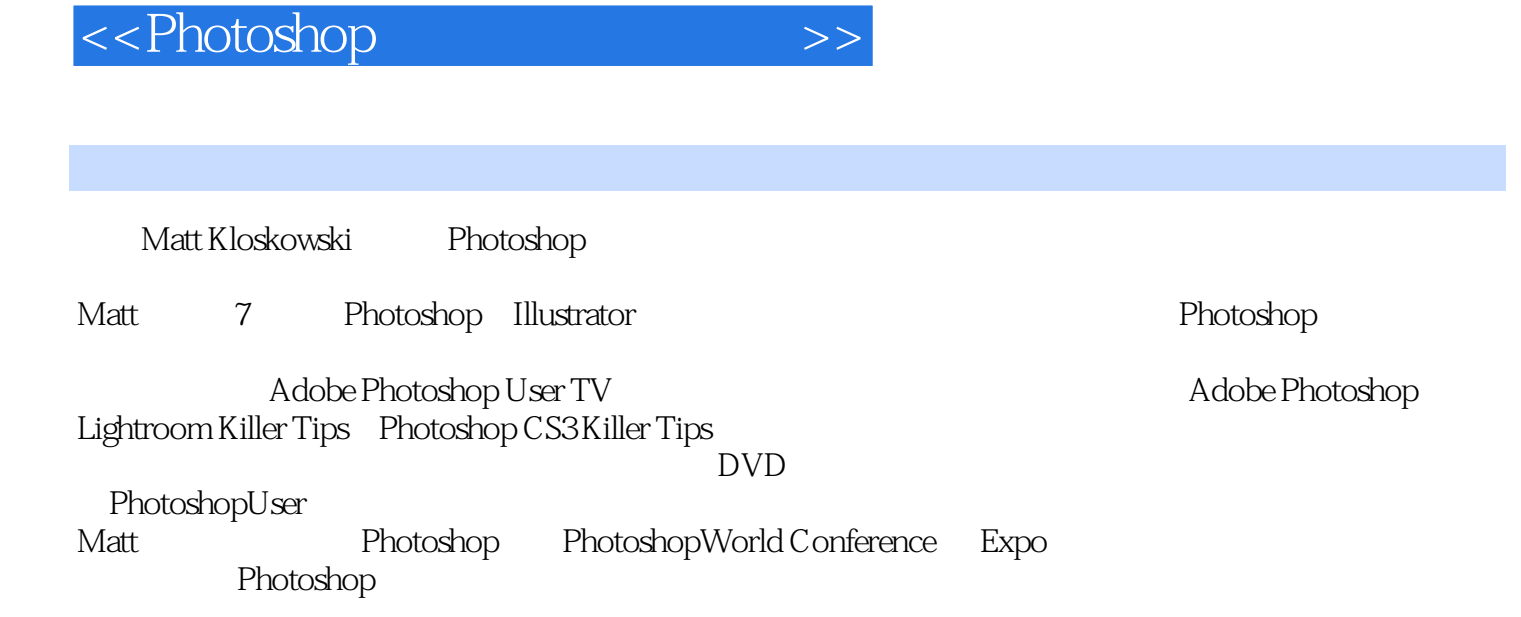

, tushu007.com

## <<Photoshop

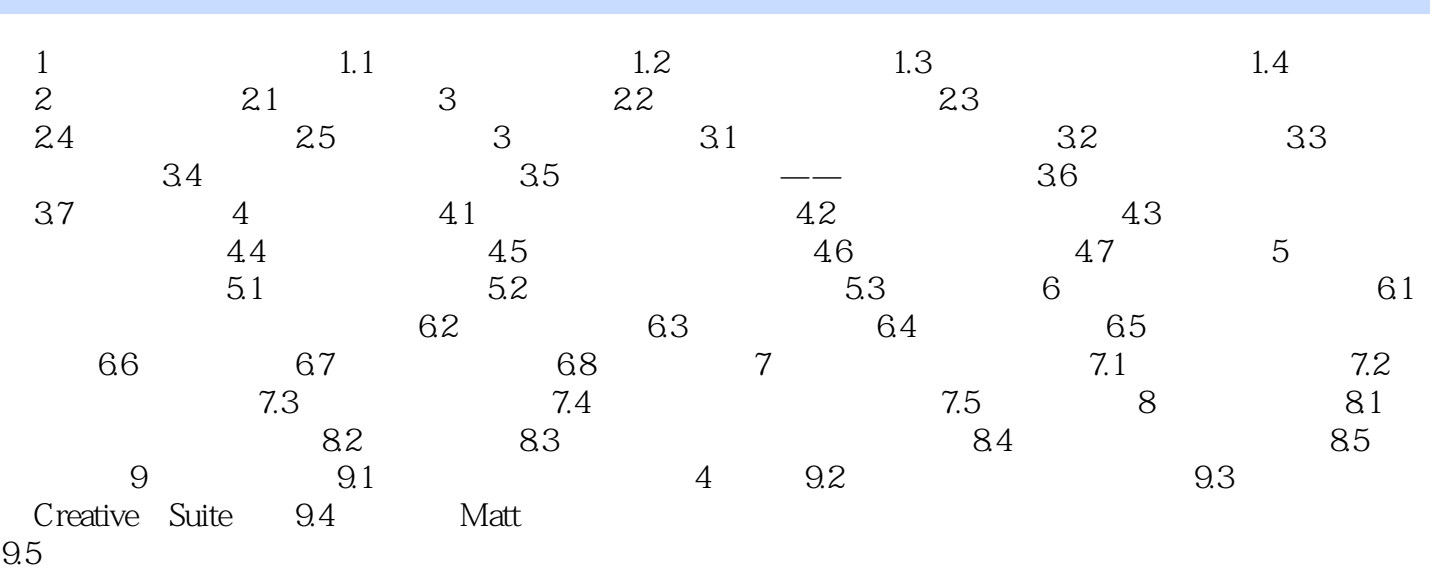

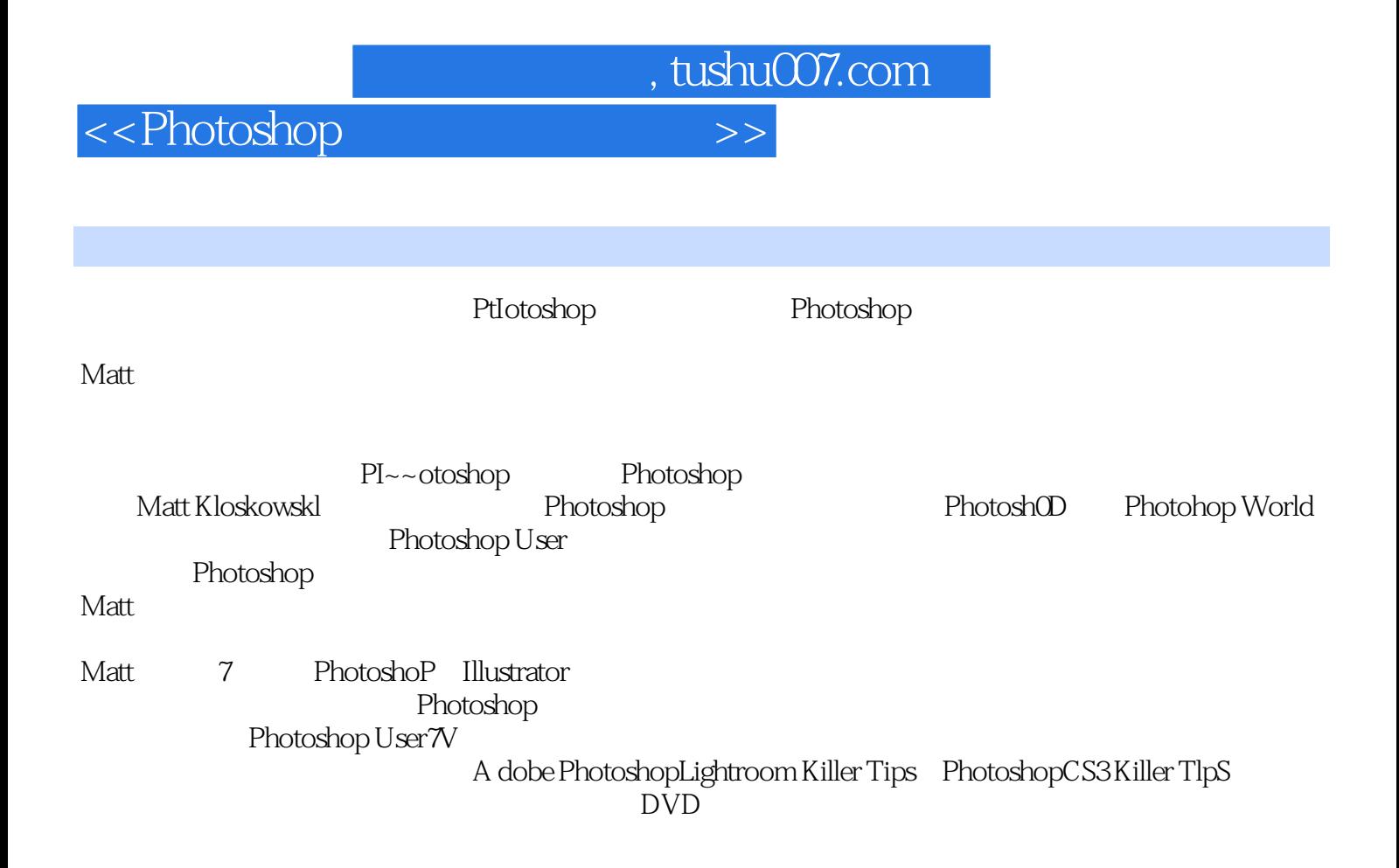

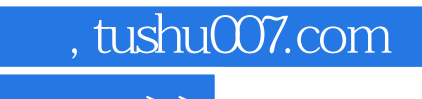

<<Photoshop

本站所提供下载的PDF图书仅提供预览和简介,请支持正版图书。

更多资源请访问:http://www.tushu007.com